## Övning 1

- Öppna upp modellen "Handla och laga mat" i 2c8 Lite
- Skapa en nedbrytning av processen "Laga mat"
- Rita av processen

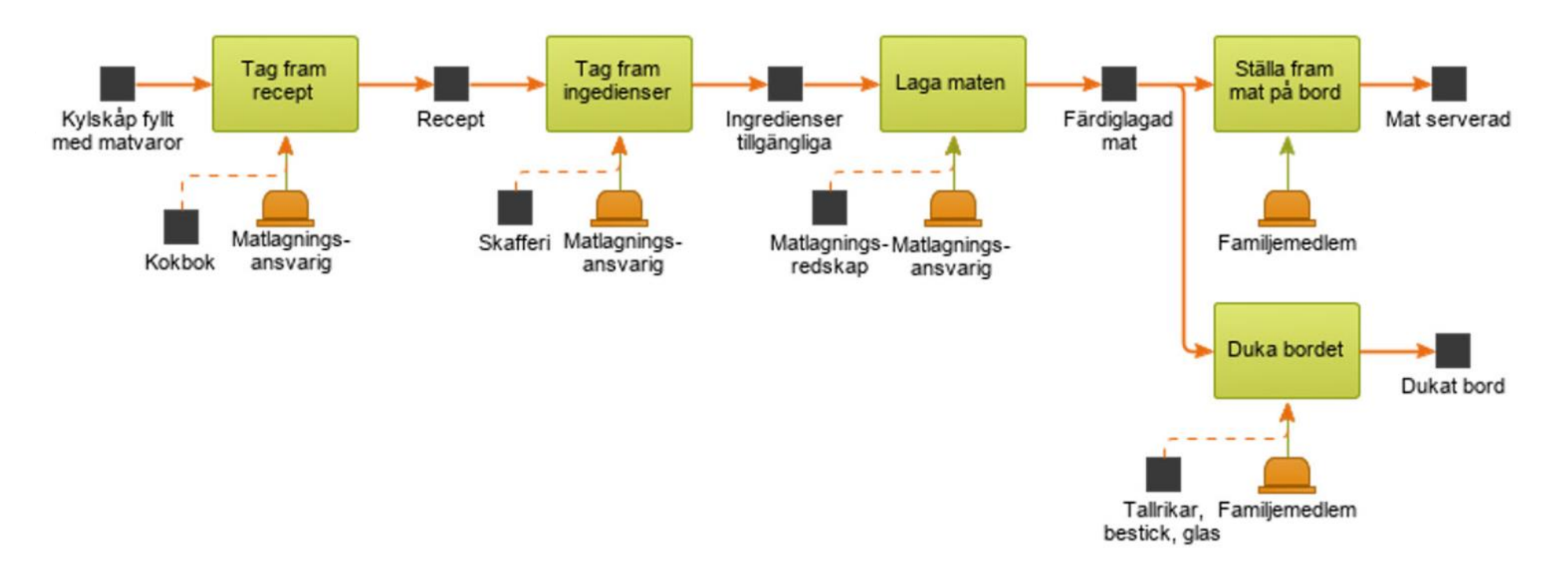

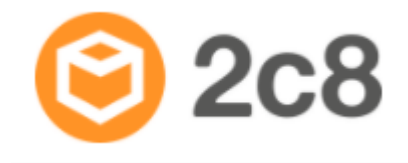